Linksys Wireless G Access Point Wap54g Setup **[Software](http://goodfiles.inmanuals.com/word.php?q=Linksys Wireless G Access Point Wap54g Setup Software)** [>>>CLICK](http://goodfiles.inmanuals.com/word.php?q=Linksys Wireless G Access Point Wap54g Setup Software) HERE<<<

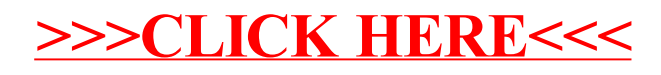